# Class Descriptions

May 1741

Travis Evers

# Collision Shapes

# Collision Shape

**Collision Shape (abstract)** 

CollisionShape \_collisionShapePointer {get; set;}

void onDestroy() void dispose() void dispose(bool) void onDrawGizmo()

All class descriptions in this section implement the collision shape class

# Box Shape

#### **Box Shape**

CollisionShape \_collisionShapePointer {get; set;} Unity3d.Vector3 \_extents {get; set;} Unity3d.Vector3 \_localScaling {get; set;}

# Sphere Shape

#### **Sphere Shape**

CollisionShape \_collisionShapePointer {get; set;} Unity3d.Vector3 \_radius {get; set;} Unity3d.Vector3 \_localScaling {get; set;}

# Capsule Shape

#### **Capsule Shape**

CollisionShape \_collisionShapePointer {get; set;} Unity3d.Vector3 \_radius {get; set;} Unity3d.Vector3 \_height {get; set;} Unity3d.Vector3 \_localScaling {get; set;} Enum (CapsuleAxis) \_upAxis {get; set;}

# Cone Shape

#### **Cone Shape**

CollisionShape \_collisionShapePointer {get; set;} Unity3d.Vector3 \_radius {get; set;} Unity3d.Vector3 \_height {get; set;} Unity3d.Vector3 \_localScaling {get; set;}

# Cylinder Shape

#### **Cylinder Shape**

CollisionShape \_collisionShapePointer {get; set;} Unity3d.Vector3 \_halfExtent{get; set;} Unity3d.Vector3 \_localScaling {get; set;} Enum (CylinderAxis) \_upAxis {get; set;}

# Compound Shape

**Compound Shape**

CollisionShape[] \_colliders {get; set;} Unity3d.Vector3 \_localScaling {get; set;}

void onDestroy() void dispose() void dispose(bool) void onDrawGizmo() void addCollider(collisionShape)

# BvH Triangle Mesh Shape

**BvH Triangle Mesh Shape**

Mesh \_hullMesh {get; set;} Unity3d.Vector3 \_localScaling {get; set;} CollisionShape \_collisionShapePointer {get; set;}

void onDestroy() void dispose() void dispose(bool) void onDrawGizmo()

### Convex Hull Shape

**Convex Hull Shape**

Mesh \_hullMesh {get; set;} Unity3d.Vector3 \_localScaling {get; set;} CollisionShape \_collisionShapePointer {get; set;}

void onDestroy() void dispose() void dispose(bool) void onDrawGizmo()

## Convex Triangle Mesh Shape

**Convex Triangle Mesh Shape**

Mesh \_hullMesh {get; set;} Unity3d.Vector3 \_localScaling {get; set;} CollisionShape \_collisionShapePointer {get; set;}

void onDestroy() void dispose() void dispose(bool) void onDrawGizmo()

# Multi Sphere Shape

**Multi Sphere Shape**

SphereShape[] \_spheres {get; set;} Unity3d.Vector3 \_localScaling {get; set;} CollisionShape \_collisionShapePointer {get; set;}

void onDestroy() void dispose() void dispose(bool) void onDrawGizmo() void addSphere(SphereShape)

#### Mesh

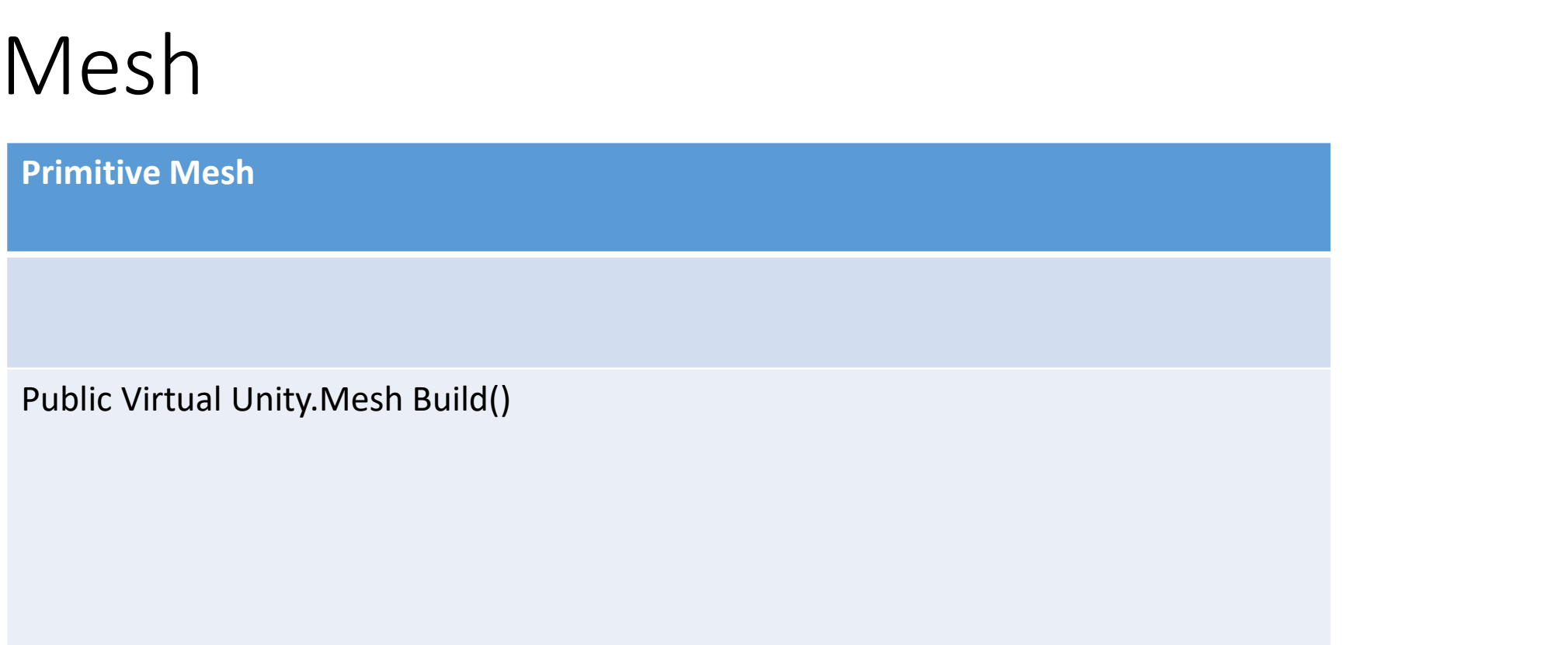

# User Mesh Settings

**User Mesh Settings (extends primitive mesh settings)**

Unity.Mesh \_userMesh {get; set;} Bool \_autoWorldVertices Bool \_recalculatedNormals Bool \_addBackFaceTriangles

Public Virtual Unity.Mesh Build()

Bool \_recalculatedTriangles Bool \_optimize

# Box Mesh Settings

**Box Mesh (extends Primitive Mesh)**

Unity.Vector3 \_extents {get; set;}

# Cone Mesh Settings

**Cone Mesh (extends Primitive Mesh)**

Float \_height {get; set;} Float \_radius {get; set;} Int \_nSides {get; set;}

# Capsule Mesh Settings

**Capsule Mesh (extends Primitive Mesh)**

Float \_height {get; set;} Float \_radius {get; set;} Int \_nSides {get; set;} CapsuleAxis \_upAcis {get; set;} Unity.Vector3 \_halfExtents {get; set;}

# Cylinder Mesh Settings

**Cylinder Mesh (extends Primitive Mesh)**

Float \_height {get; set;} Float \_radius {get; set;} Int \_nSides {get; set;} CapsuleAxis \_upAcis {get; set;} Unity.Vector3 \_halfExtents {get; set;}

# Sphere Mesh Settings

**Cylinder Mesh (extends Primitive Mesh)**

Float \_radius {get; set;} Int \_numLongitudeLines {get; set;} Int \_numLatitudeLines {get; set;}

## Plane Mesh Settings

**plane Mesh (extends Primitive Mesh)**

float \_length {get; set;} Float \_width {get; set;} Int \_resX {get; set;} Int \_resZ {get; set;}

# Generic Mesh Settings

#### **Generic Mesh**

Unity.Vector3 \_extents {get; set;} Float radius {get; set;} Float \_height {get; set;} Float  $length$  {get; set;} Float width  $\{get; set;\}$ Int \_numLongitudeLines {get; set;} Int numLatitudeLines  ${get; set;}$ <enum>PrimitiveMeshOptions \_type {get; set;}

Public Virtual Unity.Mesh Build()

Int \_nSides {get; set;} Int resX {get; set;} Int  $resZ$  {get; set;} Unity.Mesh userMesh {get; set;} Bool autoWorldVerticies {get; set;} Float \_autoWorldThreshold {get; set;} Bool recalculateNormals {get; set;} Bool addBackTriangles {get; set;} Bool optimize {get; set;}

# Generic Mesh Settings For Editor

**Generic Mesh Settings For Editor Mesh (Generic Primitive Mesh)**

Bool \_imediateUpdate {get; set;} GenericMeshSettingsForEditor \_instance {get;}

#### Procedural Primitives

#### **Procedural Primitives**

Unity.Mesh CreateMeshPlane(float, float, int, int) Unity.Mesh CreateMeshCube(float) Unity.Mesh CreateMeshBox(float, float, float) Unity.Mesh CreateMeshCapsule(float float, int, capsuleAxis) Unity.Mesh CreateMeshCylinder(float,float, int) Unity.Mesh CreateMeshPyrmamid(float, float) Unity.Mesh CreateMeshCone(float, float, float, int) Unity.Mesh MeshCreateTube(float, int, float, float, float, float) Unity.Mesh CreateMeshTorus(float, float, int, int) Unity.Mesh CreateMeshSphere(float, int, int) Unity.Mesh BuildMeshFromData(float[], int[]) Void AutoWorldVertices(mesh, float) Void AddBackTriangles(mesh) Void ApplyMeshPostProcessing(mesh, float, bool, bool, bool, bool)

# Collision Object

# Collision Object

**Collision Object (abstract)**

Bool started {get; set;} Bullet.CollisoinObject \_collisionObject {get; set;} CollisonShape collisonShape {get; set;} Bool \_active {get; set; Bullet.CollisionFlags \_collisionFlags {get; set;}

Void Awake() Void AddObjectToWorld() Void RemoveObjectFromWorld() Void Start() Void onEnable() Void onDisable() Void onDestroy() Void dispose() Void dispose(bool)

Bullet.CollisionFilterGroup groupBelong {get; set;} Bullet.CollisionFilterGroup \_collisionMask {get; set;} Unity3D.Vector3 position {get; set;} Unity3D.Quaternion \_rotation {get; set;} CollisionCallBackHandler \_handler {get;}

Bool buildCollisonObject() Void removeOnCollisonCallbackEventHandler() Void AddOnCollisionCallBackEventHandler

# Collision Call Back Handler

**Collision Call Back Handler (Interface)**

Void OnVisitPersitentManifold (Bullet.PersitentManifold) Void OnFinishedVisitingMainfold()

# Rigid Body

#### **Rigid Body implements Collision Object**

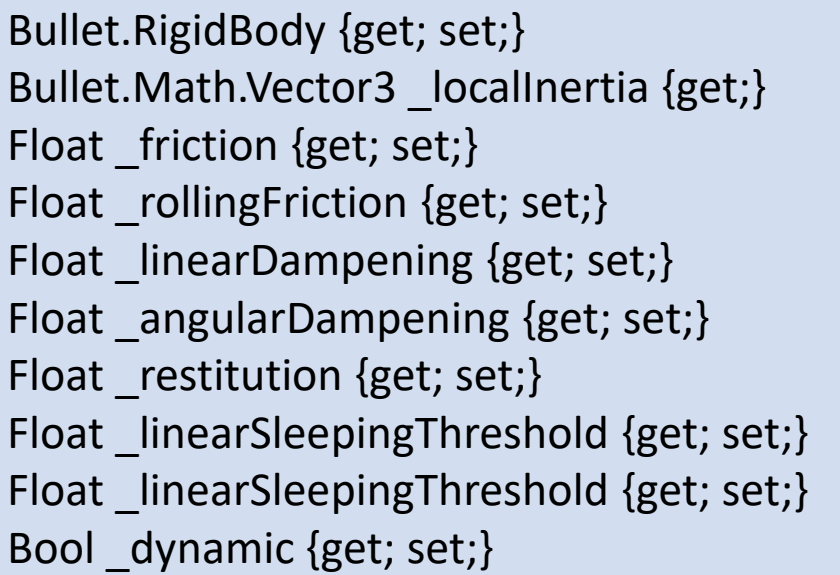

Bool \_additionalDampening {get; set;} Float additionalDampeningFactor {get; set;} Float \_additionalLinearDampening {get; set;} Float \_additionalLinearAngularDampening {get; set;} Unity3d.Vector3 \_linearFactor {get; set;} Unity3d.Vector3 \_angularFactor {get; set;} Float mass {get; set;} Unity3d.Vector3 \_linearVelocity {get; set;} Unity3d.Vector3 \_angularVelocity {get; set;}

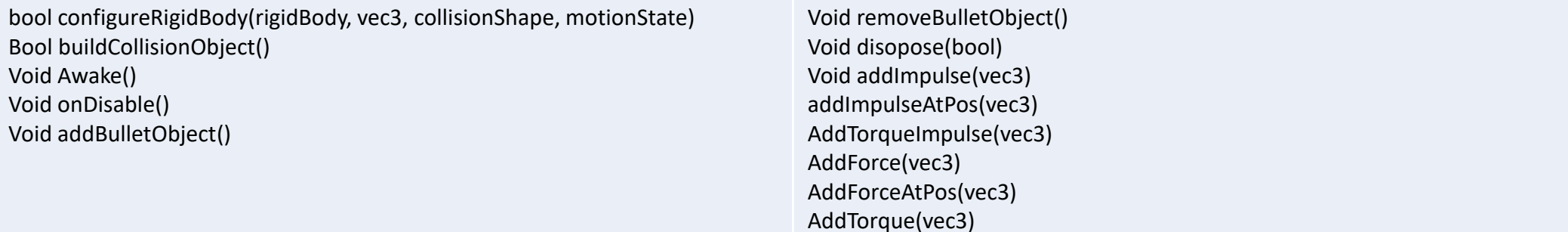

#### Constraints

# Typed Constraint

#### **Typed Constraint**

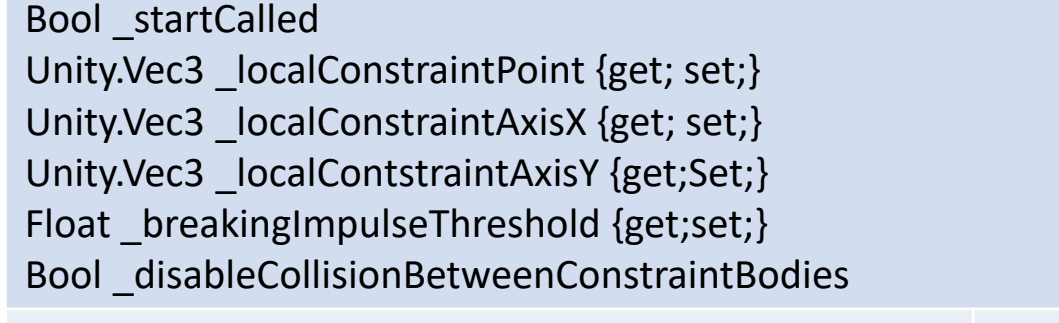

Void DrawTransformGizom (Transform, Vex3, vec3, vec3) Bool CreateFrame(vec3, vec3, vec3, Bullet.Matrix, string) Bool CreateFrameA2B(vec3, vec3, vec3, Bullet.Matrix, Bullet.Matrix, string) Void OnDrawGizmosSelected() Void AddToBulletWorld() Void RemoveFromBulletWorld() Void Start() Void OnDestroy() Void OnEnable() Void OnEnable() Void OnDisable() Void Dispose()

ConstraintType \_constraintType{get;set;} Bullet.RigidBody \_rigidBody {get; set;} Bullet.RigidBody \_otherRigidBodies {get;set;} Float \_debugDrawSize {get; set;} TypeConstraint \_constraintPointer Bool \_inWorld

### Fixed Constraint

**Fixed Constraint**

String HelpMessage

# Ball Socket Constraint

**Ball Socket Constraint**

String HelpMessage

## Cone Twist Constraint

#### **Cone Twist Constraint**

String HelpMessage Float swingSpanRadias1 {get; set;} Float \_swingSpanRadians2 {get;set;} Float \_twistRadians {get; set;} Float \_softness {get; set;}

Bool BuildConstraint()

Float \_biasFactor {get; set;} Float \_relaxationFactor {get;set;}

# Hinged Constraint

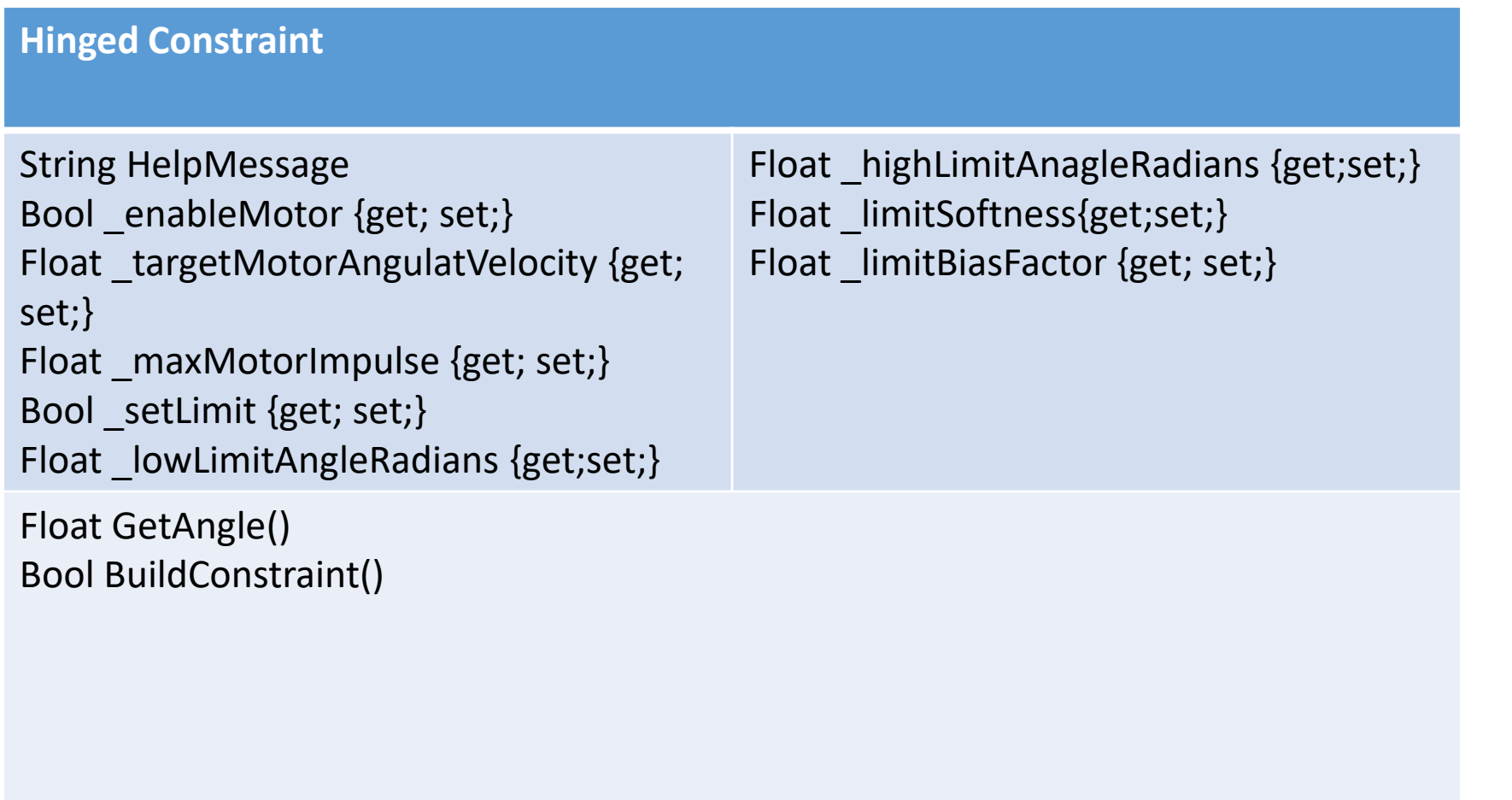

### Slider Constraint

**Ball Socket Constraint**

String HelpMessage Float \_lowerLinearLimit {get;set;} Float \_upperLinearLimit{get;set;} Float \_lowerAngularLimitRadians {get;set;} Float \_upperAngularLimitRadians {get;set;}
### B6DOF Constraint

#### **B6DOF Constraint**

String HelpMessage Float lowerLinearLimit {get;set;} Float \_upperLinearLimit{get;set;} Float \_lowerAngularLimitRadians {get;set;} Float \_upperAngularLimitRadians {get;set;} Vec3 \_motorLinearTargetVelocity{get;set;}

Bool BuildConstraint()

Vec3 \_motorLinearMaxMotorForce {get;set;}

## Update Manager

# Bullet Update Manager

#### **Bullet Update Manager**

Enum worldType {get; set;} Enum collisionType {get; set;} Enum \_broadPhaseType {get; set;} Unity3D.Vector3 gravity {get; set;} Int maxPartialSteps {get; set;} Int \_FPS {get; set;} Float frameTime Bullet.SequentialImpulseConstraintSolver solver {get;} HashSet<CollisionCallBackHandler> listeners Int \_frameCount

Bullet.DiscreteDynamicWorld world {get; set;} CollisionMethod \_collisonMethod {get; set;} BroadPhaseMethod \_broadPhaseMethod {get; set;} List<Enumerator> finshedFixedUpdates Float \_prevStepTime

Void Awake() Void onDestroy() Void dispose() Bool addAction(Bullet.IAction) RemoveAction(Bullet.Action) Bool AddCollisonObject(CollisionObject) Void RegisterCallBack(CollisionCallBackHandler) Void RemoveCallBack(CollisionCallBackHandler)

Void RemoveCollisionObject(CollisionObject) Bool AddRigidBody(RigidBody) Void RemoveRigidBody(RigidBody) Void InitializeWorlds() Void Update() Void FixedUpdate() Void onPhysicsStep(BulletPhysicsWorld)

## Collision Method

**Collision Method (Abstract)**

Bullet.CollisonConfiguration get()

# Default Collision Method

**Default Collision Method (Abstract)**

Bullet.CollisonConfiguration get()

### Broad Phase Method\*

**Broad Phase Method (abstract)**

## Broad Phase Dynamic AABB

**Broad Phase Dynamic AABB**

### Broad Phase Axis 3 Sweep

**Broad Phase Axis 3 Sweep**

Vector3 \_min {get; set;} Vector3 \_max {get; set;}

### Broad Phase Axis 3 Sweep 32 Bit

**Broad Phase Axis 3 Sweep 32 bit**

Vector3 \_min {get; set;} Vector3 \_max {get; set;}

# Broad Phase Simple

**Broad Phase Simple**

# Ghosting

# Ghost Object

**Ghost Object**

# Editor

# Box Shape Editor

**Box Shape Editor**

BoxShape \_shape

# BvH Triangle Mesh Shape Editor

**BvH Triangle Mesh Shape Editor**

BvHTriangleMeshShape \_shape

# Capsule Shape Editor

**Capsule Shape Editor**

CapsuleShape \_shape

# Cone Shape Editor

**Capsule Shape Editor**

ConeShape \_shape

# Convex Hull Shape Editor

**Capsule Shape Editor**

ConvexHullShape \_shape

## Cone Shape Editor

**Cone Shape Editor**

ConeShape \_shape

# Sphere Shape Editor

**Sphere Shape Editor**

SphereShape \_shape

# Compound Shape Editor

**Compound Shape Editor**

CompoundShape \_shape

Void OnEnable() Void OnInspectorGUI() Void GetSerilixedProperties()

# MultiSphere Shape Editor

**MultiSphere Shape Editor**

MultiSphereShape \_shape

Void OnEnable() Void OnInspectorGUI() Void GetSerilixedProperties()

### Primitive Editor

#### **Primitive Editor**

Primitive \_target GUIStyle \_versionStyle Texture2D \_editorLogo{get;} GUIContent \_gcSize

Void OnEnable() Void OnInspectorGUI() Void CreateCube() Void CreateSphere() Void CreateCylinder() Void CreateCapsule() Void CreateCone() Void CreateConvexHull() Void CreateConvexTriMesh()

Void PostCreateObject() Vec3 GetCameraRayCastPosition() Ray GetCenterRay() Ray GetScreenRay() Bool InspectorButton (string,int, int, Color, string) Object LoadAsset(Object, string)

# Primitive Component Order Sorter

**Primitive Componenet Order Sorter**

Type[] \_typesOrder

Int GetIndex(Component) Int Compare(Component, Component) Void SortComponents() Void SortComponents(GameObject)

# Rigid Body Editor

**Rigid Body Editor**

RigidBody \_rigidBody

# Editor Interface

**Editor Interface**

DebugType DrawDebug(DebugType, Object)

### Layout

#### **Layout**

Vec3 DrawVector3(string, vec3, Object) Vec3 DrawVector3(string, vec3, string, Object) Float DrawFloat(string, value, Object) Float DrawFloat(string float, string, Object) Bool DrawToggle(string, bool , Object) Bool DrawToggle(string, bool, string, Object)

# Editor Helper

#### **Editor Helper**

GUIStyle \_versionStyle String version Texture2D \_editorLogo {get;}

Void DrawLogoandVersion() Vec3 GetCameraRaycastPositon() Ray GetCenterRay() Ray GetScreenRay(Camera, Vec2) Object LoadAsset(Object, string path) Bool InspectorButton(string, int, int , color, string) Bool InspectorButton(string, int, int, Color)

# Physics World Editor

**Physics World Editor**

GameObject CreatNew() Void OnInspectorGUI()

# Soft Body Physics

# Soft Body Config

#### **Soft Body Config**

Float  $d$ ynamicFriction {get;set;} Float dampening  ${get; set;}$ Float volumeConversion {get;set;} Float pressure {get;set;} Float anchorHardness {get;set;} Bullet.CollisionFlags collisions {get;set;} Float maxVolume {get;set;} Float poseMatching {get;set;} Int positerations {get;set;} Int driftIterations {get;set;} Int VelIterations {get;set;}

Float velocityCorrection {get;set;} Float timescale {get;set;} Float rigidContactHardness{get;set;} Float kineticHardness {get;set;} Float softcontactHardness {get;set;} Int clusterIterations {get;set;} Bullet.AeroModel aeroModel {get;set;} Float drag {get;set;} Float lift{get;set;}

Void CopyToBulletConfig(Bullet.SoftBody.Config)

# Soft Body Material

**Soft Body Material**

Float \_linearStiffness {get;set;} Float \_angularStiffness {get;set;} Float \_volumeStiffness {get;set;} Bullet.SoftBody.MaterialFlags \_flags {get;set;}

Void SetMaterial(Bullet.SoftBody.Material)

# Soft Body Setting

#### **Soft Body Setting**

Float \_totalMass{get;set;} Unity.Vec3 scale {get;set;} Bool \_shapeMatching {get;set;} Bool \_pressureForces {get;set;} Bool \_generateCluster {get;set;} Int \_bendConstraintDistance {get;set;}

Void ConfigureSoftBody(SoftBody) Void ResetToPreset(enum.SoftBodyPreset)

Bool \_allNodeBendable {get;set;} Bool randomBendConstraint{get;set;} SoftBodyConfig \_config {get;set;} SoftBodyMaterial \_material{get;set;}

# Soft Body

#### **Soft Body**

SoftBodySetting \_settings {get;set;} Unity.Vec3[] \_vertices Unity.Vec3[] \_normal Int[] \_triangles

void Awake() Void AddObjectToWorld() RemoveObjectFromWorld() Bool BuildCollisonObject() Void BuidlSoftBody() Void Dispose(bool) Void DumpData() Void update() Void updateMesh()

# Soft Body With Mesh

**Soft Body with Mesh : Soft Body**

BP\_UserMeshSettings \_meshSettings {get;set;} MeshFilter \_meshFilter {get;}

GameObject CreateNew(Unity.Vec3,Unity.Quaternion, Mesh, bool, SoftBodySettingPreset)

# Rope Settings

**Rope Settings**

Int \_points {get;set;} Unity.Vec3 \_startPoint {get;set;} Unity.Vec3 \_endpoint {get;set;} Float \_width {get;set;} Color \_startColor {get;set;} Color \_endColor {get;Set;}
## Rope Anchor

**Rope Anchor**

BP\_RigidBody {get;set;} Float \_anchorNodePoint {get;set;}

## Soft Body Rope

**Soft Body Rope : Soft Body**

RopeAnchor[] \_anchors {get;set;} Int \_vertexCount {get;set;} LineRenderer \_renderer {get;}

GameObject CreateNew(Unity.Vec3,Unity.Quaternion, Mesh, bool, SoftBodySettingPreset)